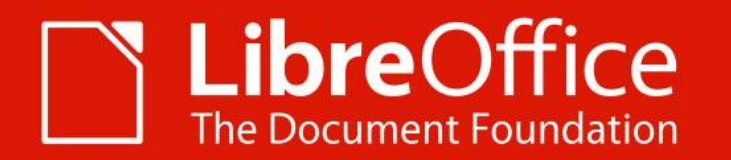

# **What Can I Do For LibreOffice**

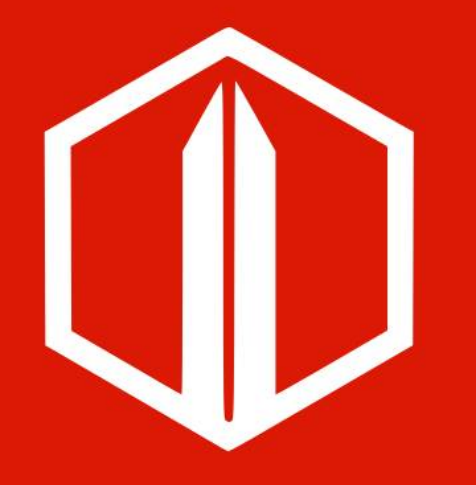

Sidorela Uku & Mike Saunders

# ALMERIA | 11 Sept. 2019

# **Agenda**

- Who are we?
- How did the project start?
- How is it implemented?
- Demo
- Structure and navigation
- **Improvements**
- **Conclusions**

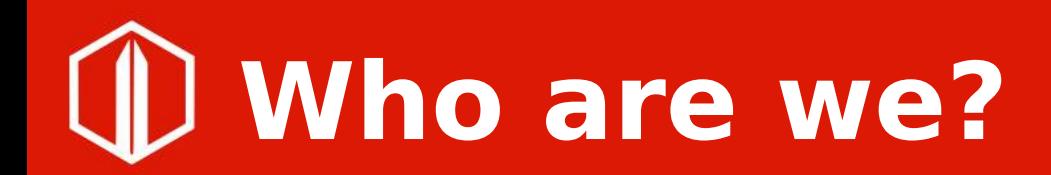

## ● **Mike Saunders**

- Marketing and community outreach at TDF
- Geekiest moment: wrote an operating system in assembly language

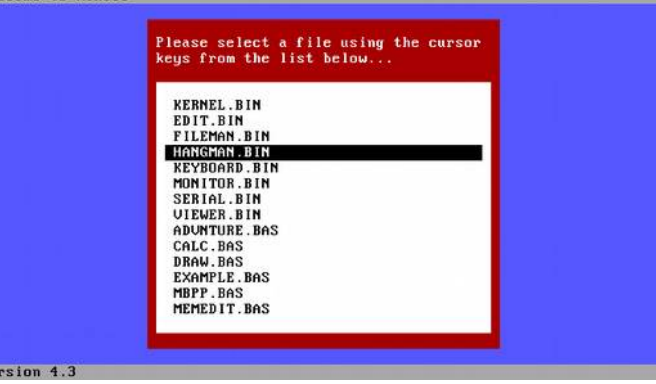

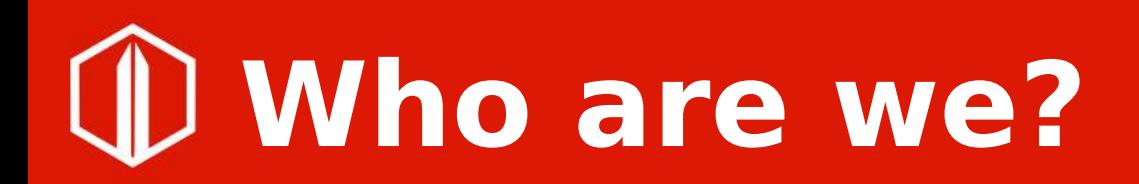

## ● **Sidorela Uku**

- Open Labs Hackerspace (board member)
- Contributor: LibreOffice, OpenStreetMap, Wikimedia
- OSCAL (co-organiser)
- Collective68 (co-founder)

● Contact: sidorela@collective68.tech

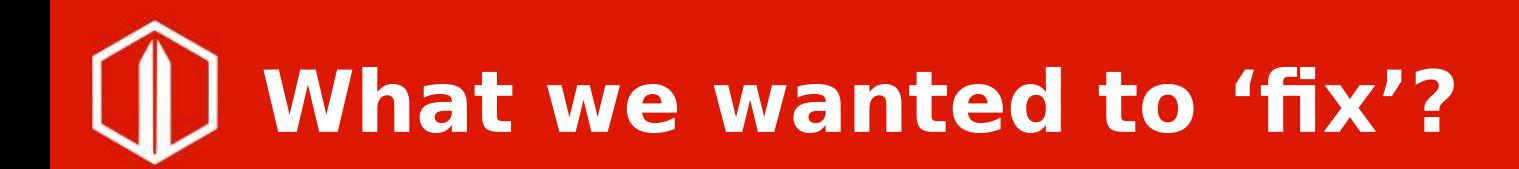

- There is a lot of information on the wiki & also on get involved page
- But ...

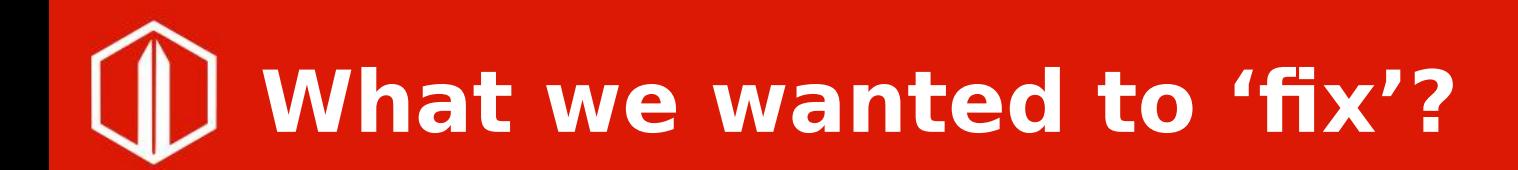

- There is a lot of information on the wiki  $\&$  also on get involved page
- But ...
- Can we make it easier for new contributors to join?

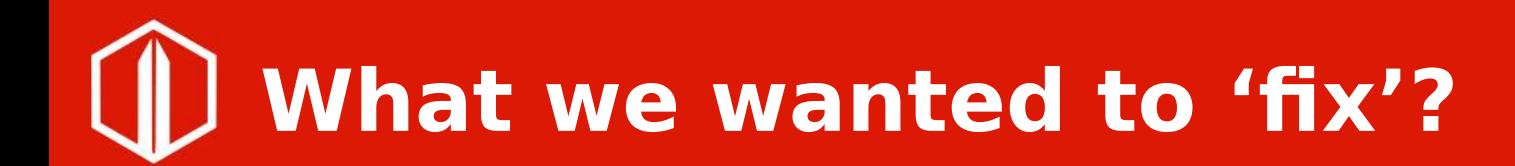

# • Asking ourselves the questions 'How can I help **LibreOffice project?**'

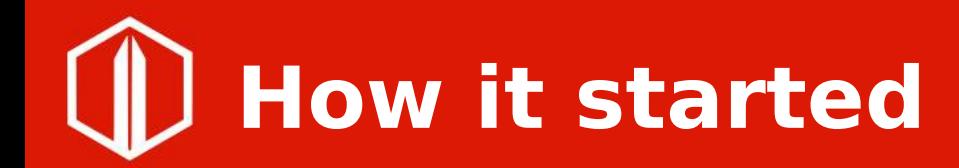

### • From one marketing call to the mailing list

IIIDreomice-marketing Levent Report: METU NCC LIDreOmice Eventist 2018 Munammet Kara Tiibreoffice-marketing1 WhatCanIDoForLibreOffice micro site Sidorela Uku Re: flibreoffice-marketing1 WhatCanIDoForLibreOffice micro site Mike Saunders Re: flibreoffice-marketing1 WhatCanIDoForLibreOffice micro site sophi Re: Ilibreoffice-marketing1 WhatCanIDoForLibreOffice micro site Sidorela Uku Re: [libreoffice-marketing] WhatCanIDoForLibreOffice micro site Cor Nouws Mike Saunders Re: [libreoffice-marketing] WhatCanIDoForLibreOffice micro site Re: Ilibreoffice-marketing] WhatCanIDoForLibreOffice micro site sonhi Mike Saunders Re: [libreoffice-marketing] WhatCanIDoForLibreOffice micro site Sidorela Uku Re: [libreoffice-marketing] WhatCanIDoForLibreOffice micro site Re: Ilibreoffice-marketing1 WhatCanIDoForLibreOffice micro site sophi Re: [libreoffice-marketing] WhatCanIDoForLibreOffice micro site Sidorela Uku Re: [libreoffice-marketing] WhatCanIDoForLibreOffice micro site Sidorela Uku Re: [libreoffice-marketing] WhatCanIDoForLibreOffice micro site **Mike Saunders** Re: [libreoffice-marketing] WhatCanIDoForLibreOffice micro site sonhi Sidorela Uku Re: [libreoffice-marketing] WhatCanIDoForLibreOffice micro site **Florian Effenberger** Re: [libreoffice-marketing] WhatCanIDoForLibreOffice micro site Re: [libreoffice-marketing] WhatCanIDoForLibreOffice micro site **Mike Saunders** Re: [libreoffice-marketing] WhatCaniDoForLibreOffice micro site sophi **Mike Saunders** Re: [libreoffice-marketing] WhatCanIDoForLibreOffice micro site Kristi Cunga Re: Tiibreoffice-marketing1 WhatCanIDoForLibreOffice micro site Re: [libreoffice-marketing] WhatCanIDoForLibreOffice micro site **Italo Vignoli** Re: [libreoffice-marketing] WhatCanIDoForLibreOffice micro site **Cor Nouws Iabal Saiid** Re: Tibreoffice-marketing1 WhatCanIDoForLibreOffice micro site **Daniel Bolivar** Re: [libreoffice-marketing] WhatCanIDoForLibreOffice micro site Re: [libreoffice-marketing] Themes Mike Saunders Re: [libreoffice-marketing] Books for kids Mike Saunders [libreoffice-marketing] WhatCanIDoForLibreOffice micro site Sidorela Uku [libreoffice-marketing] WhatCanIDoForLibreOffice micro site Izabela Bakollari RE: [libreoffice-marketing] WhatCanIDoForLibreOffice micro site José Alberto Vistrain Alva Re: [libreoffice-marketing] WhatCanIDoForLibreOffice micro site Mike Saunders Re: [libreoffice-marketing] WhatCanIDoForLibreOffice micro site Sidorela Uku Re: Ilibreoffice-marketing1 WhatCanIDoForLibreOffice micro site **Mike Saunders** 

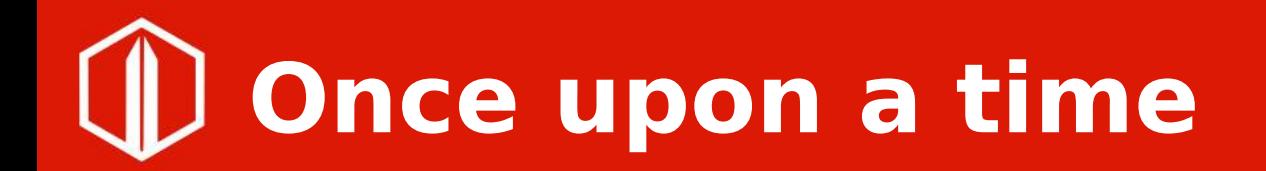

# • Inspired by https://whatcanidoformozilla.org

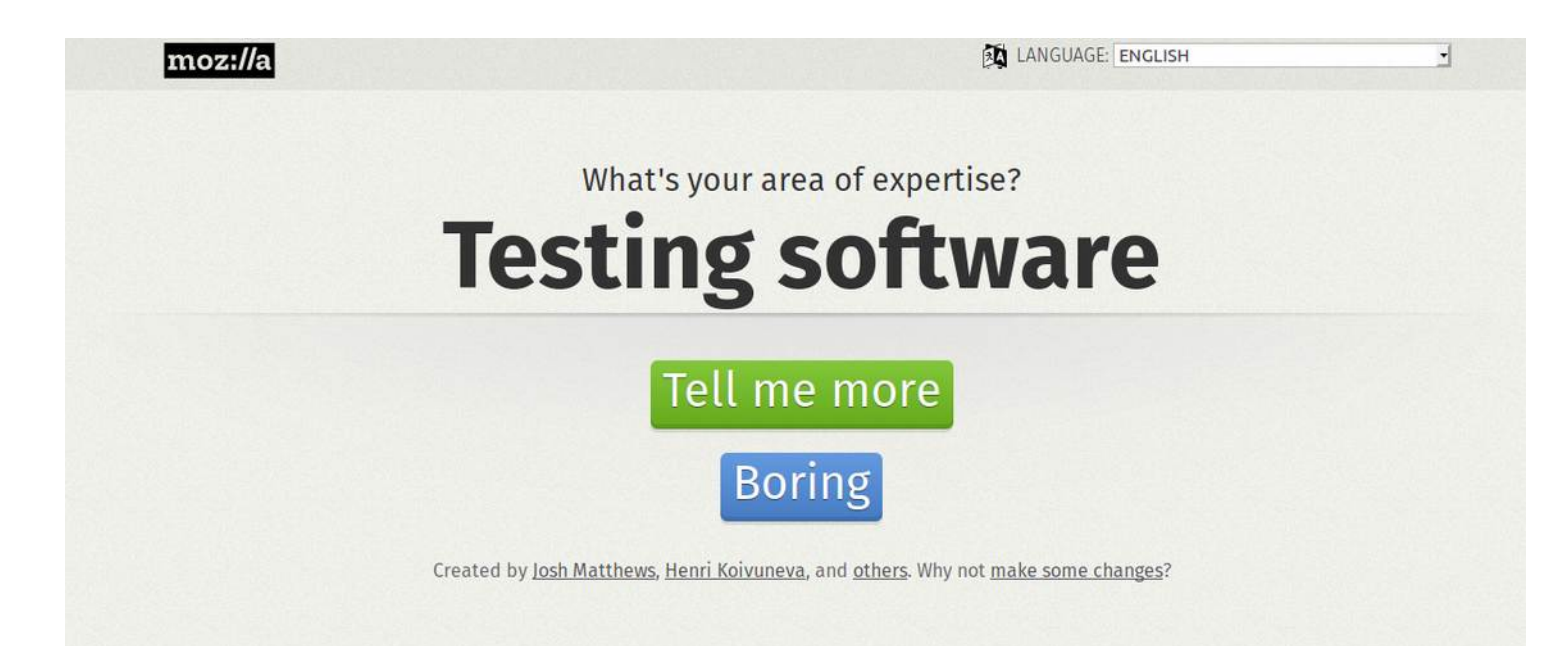

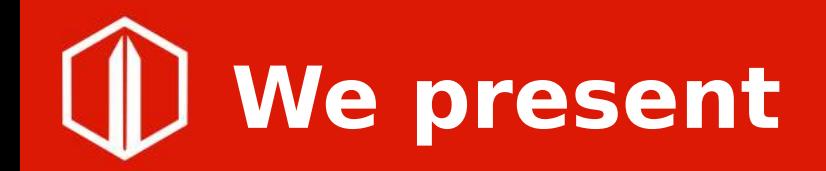

# • https://whatcanidoforlibreoffice.org

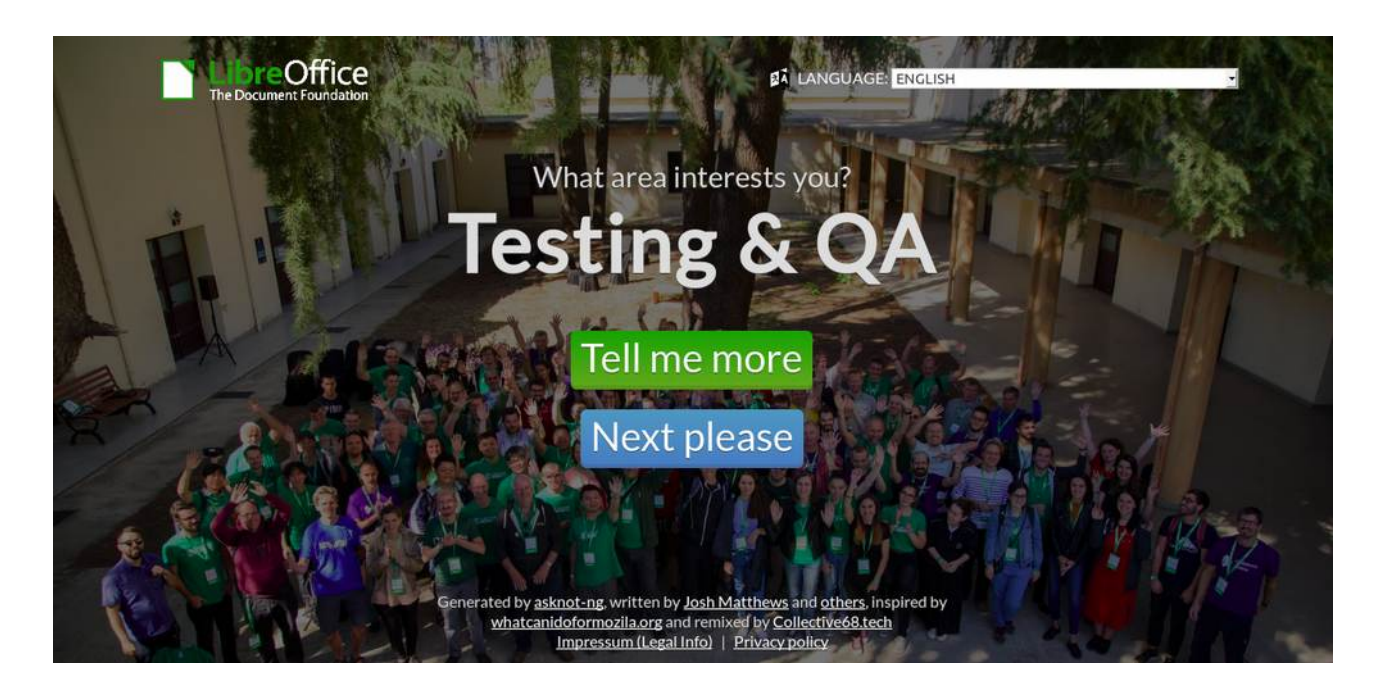

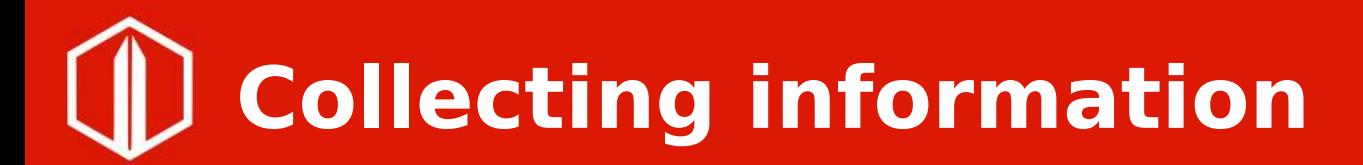

#### There is a lot of information in the wiki

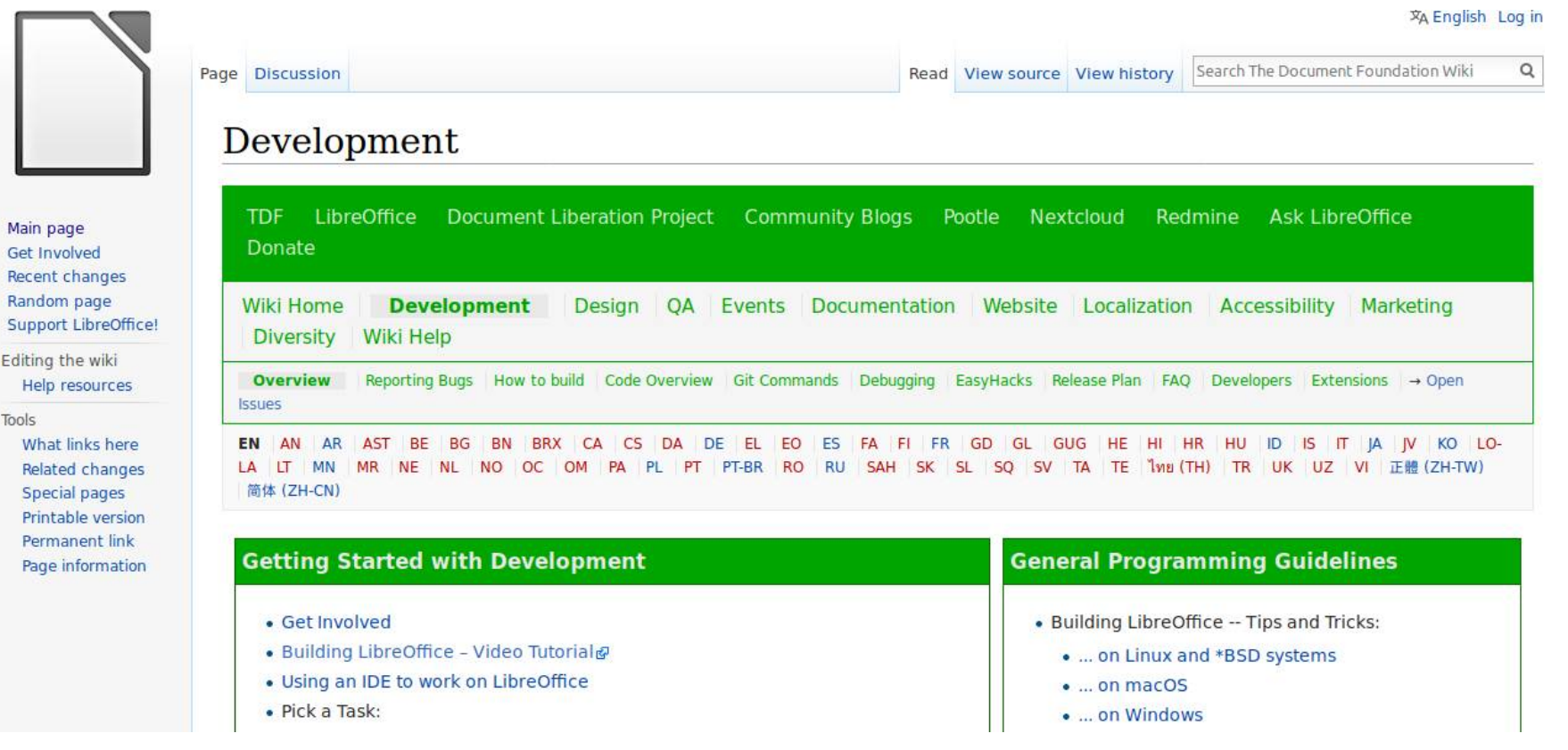

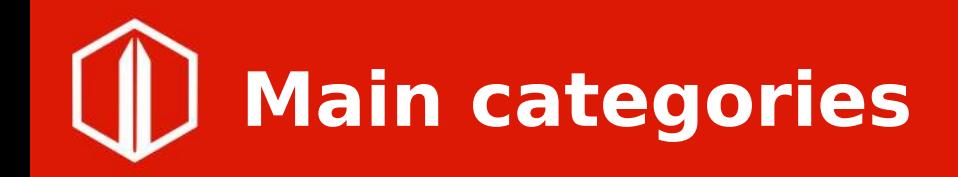

- Development
- Documentation
- User support
- Infrastructure
- Design
- Translation & Localization
- Testing software
- Communication & Marketing
- Advocacy

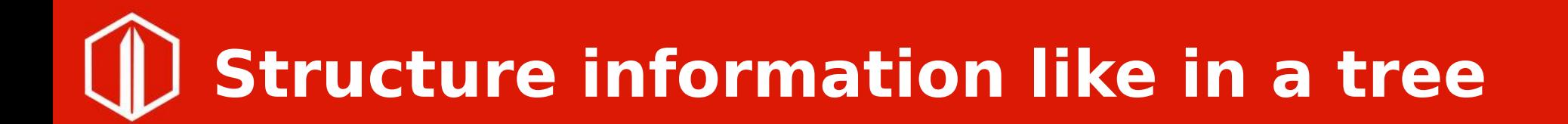

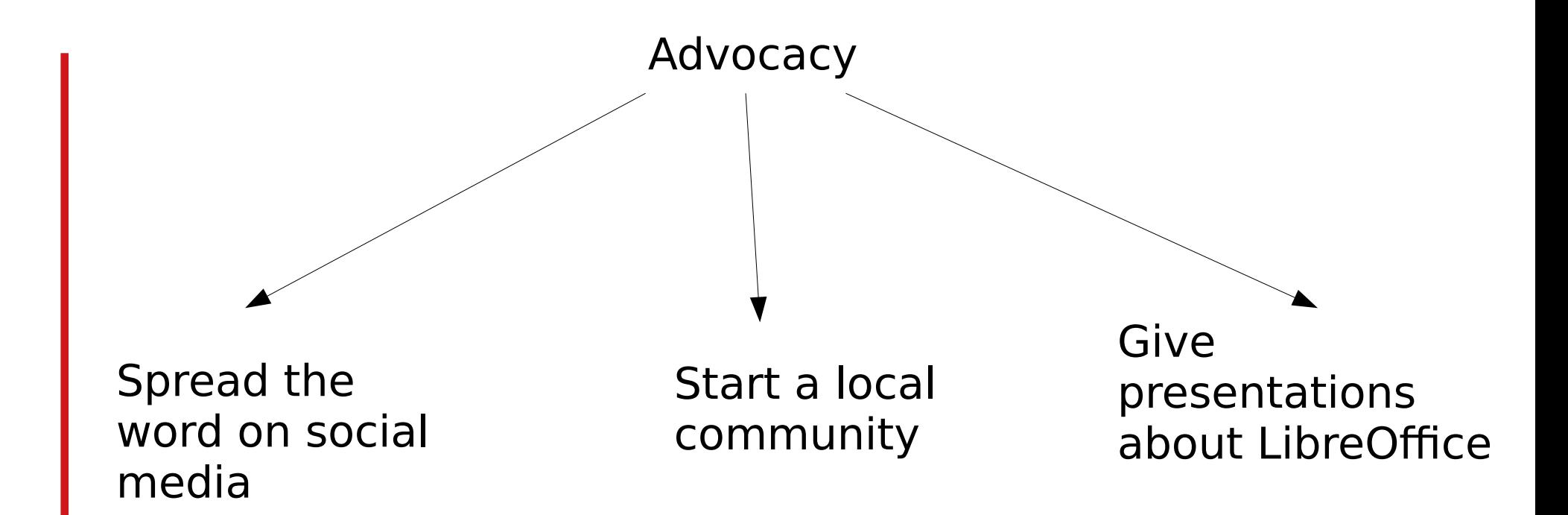

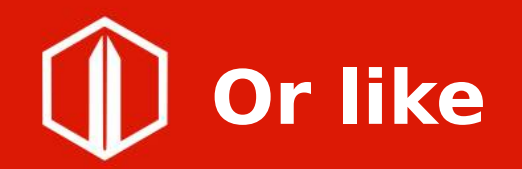

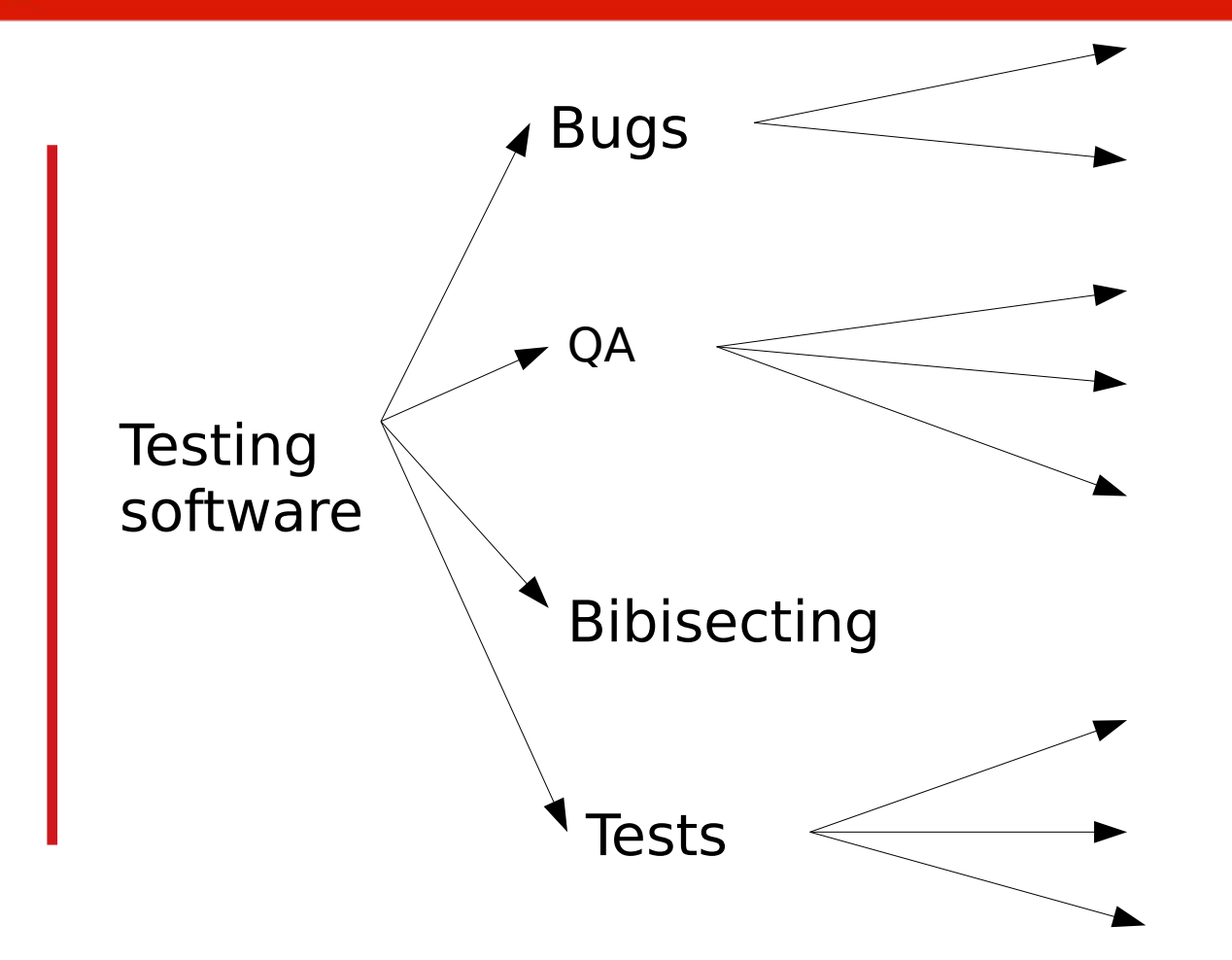

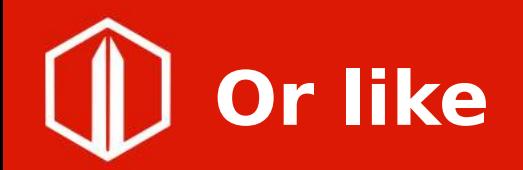

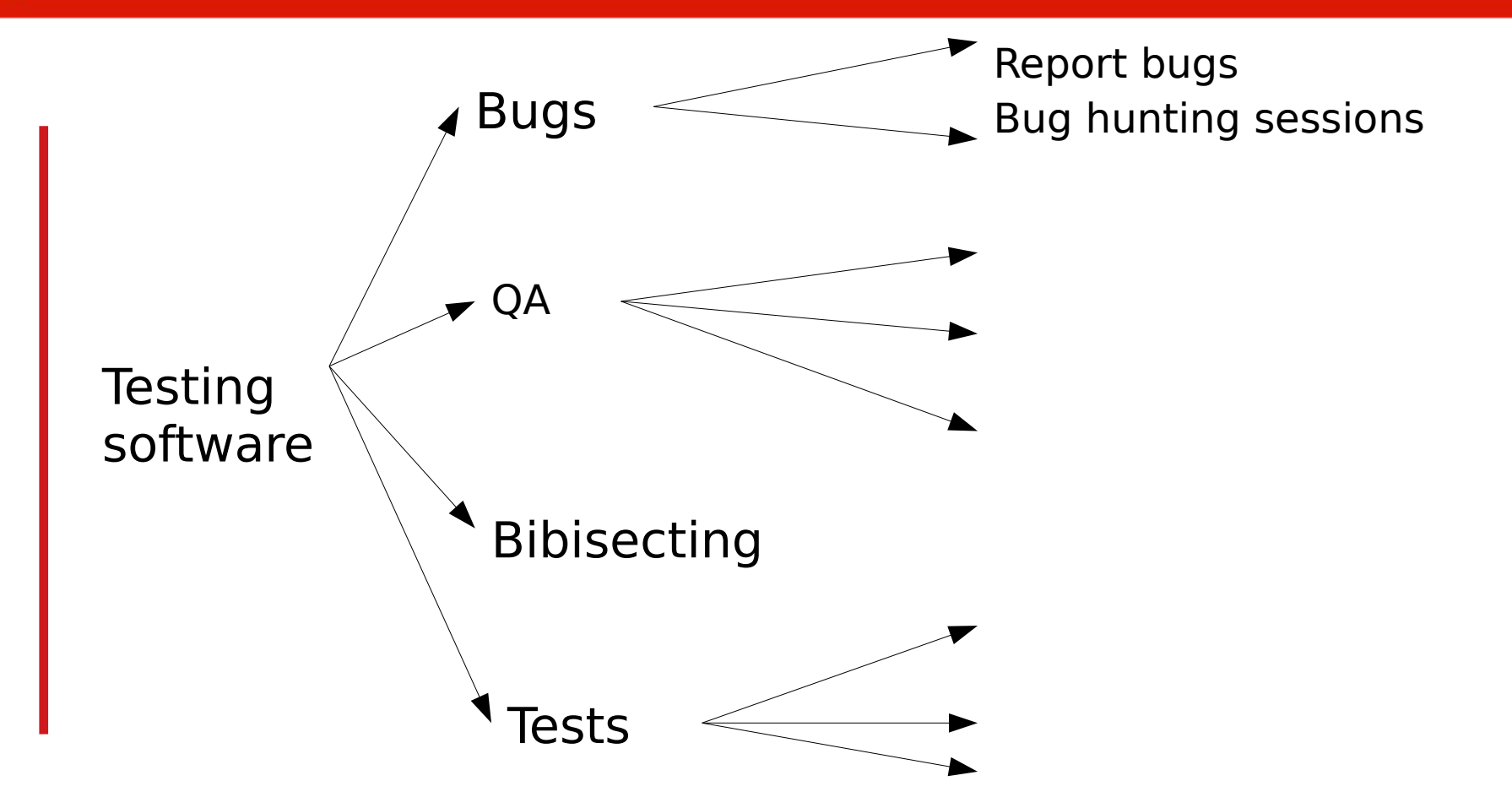

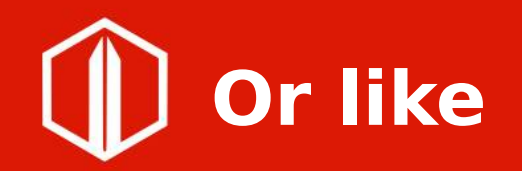

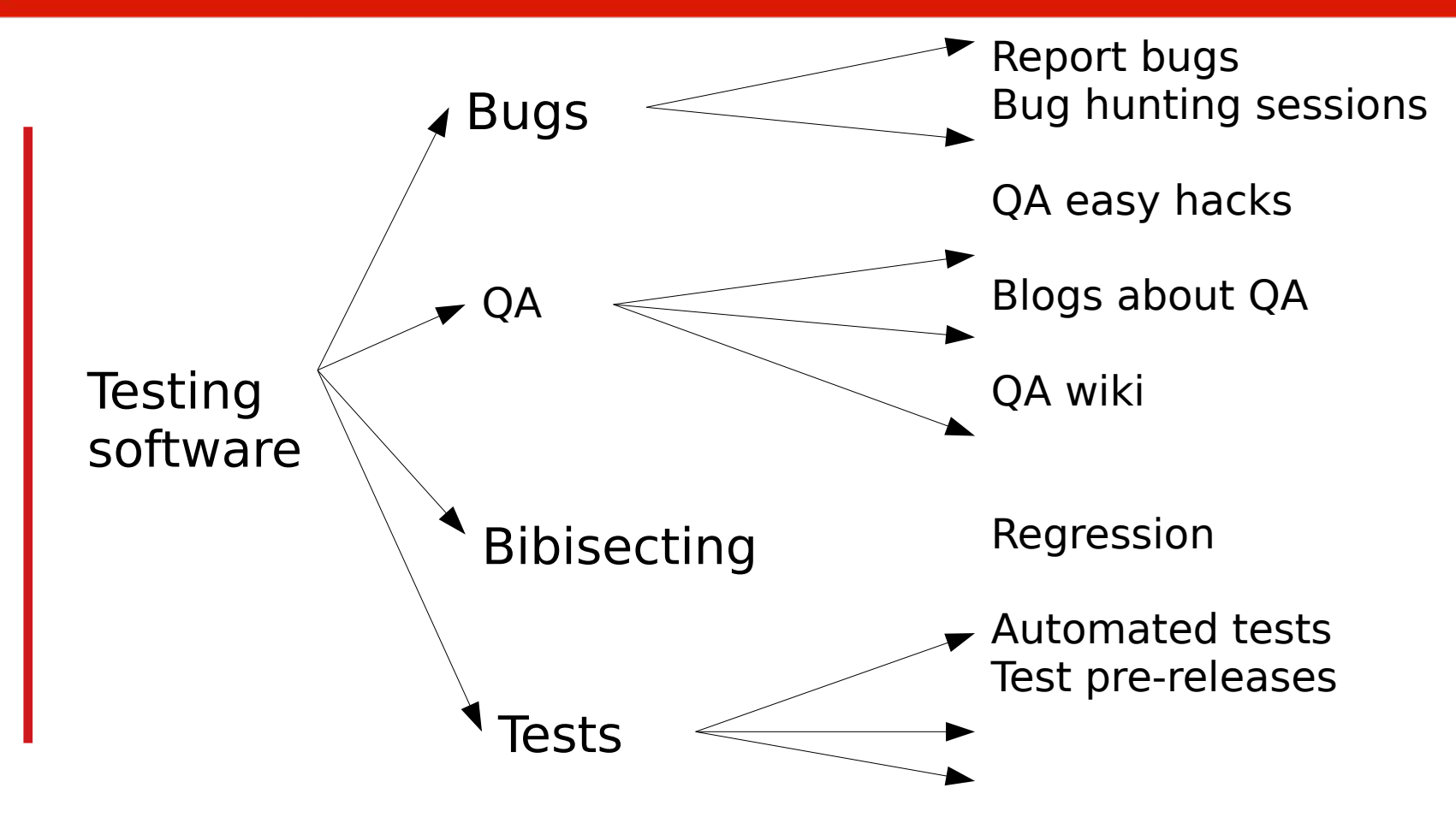

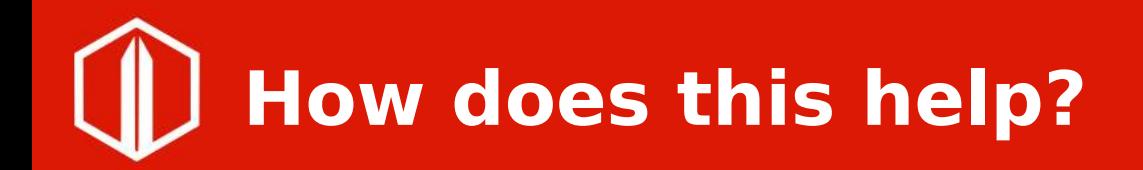

- Make it easier for new contributors to join
- Structure information to make it easily to find
- Identifying all the resources available that we have, guidelines and manuals to help new and already contributors

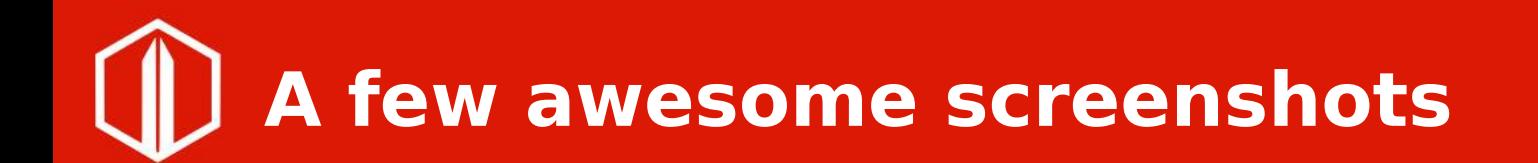

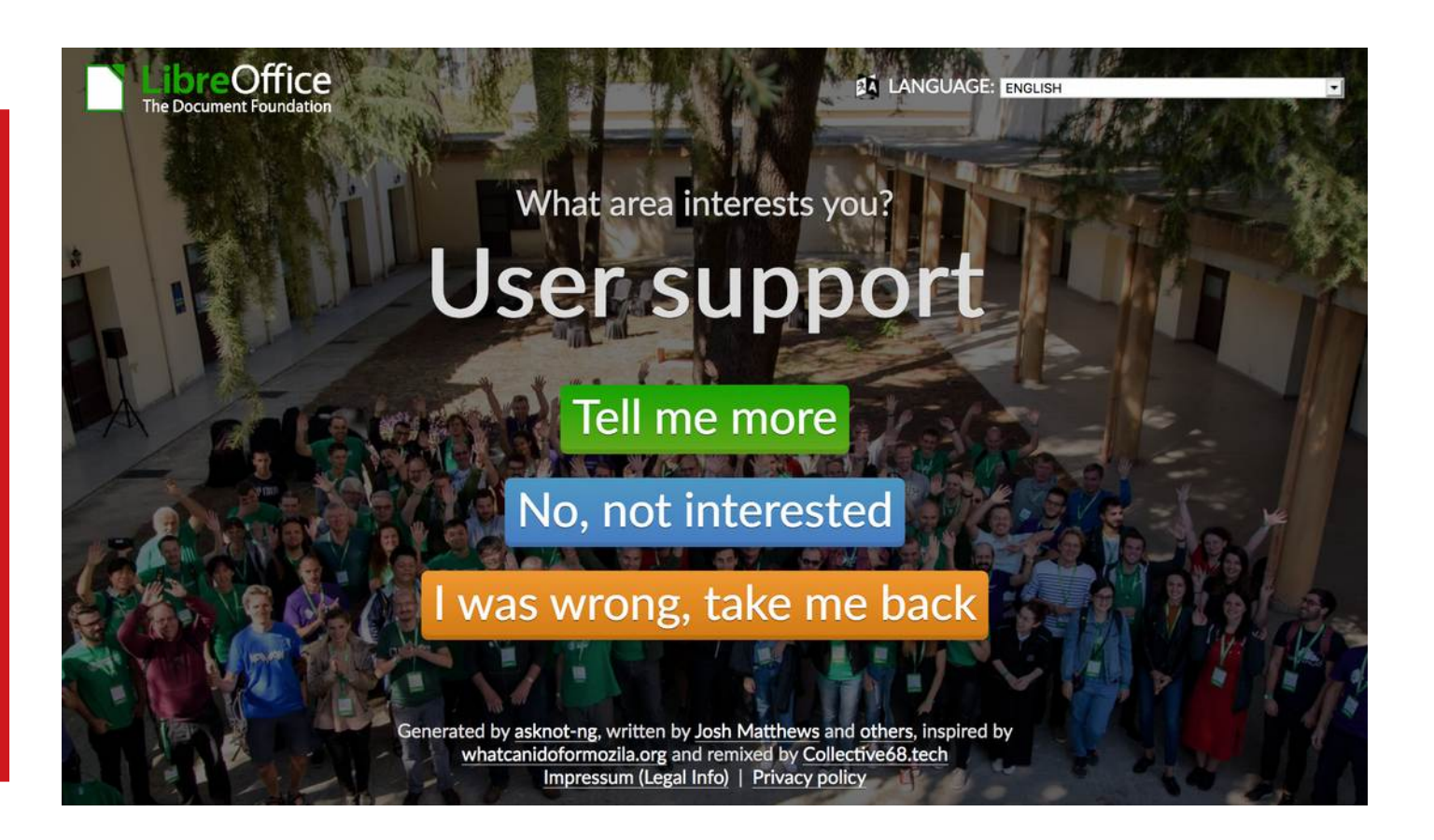

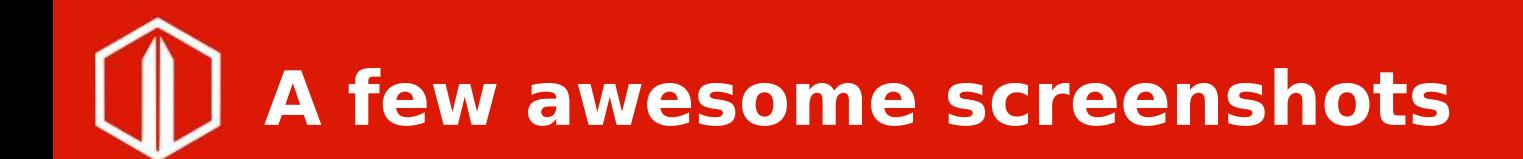

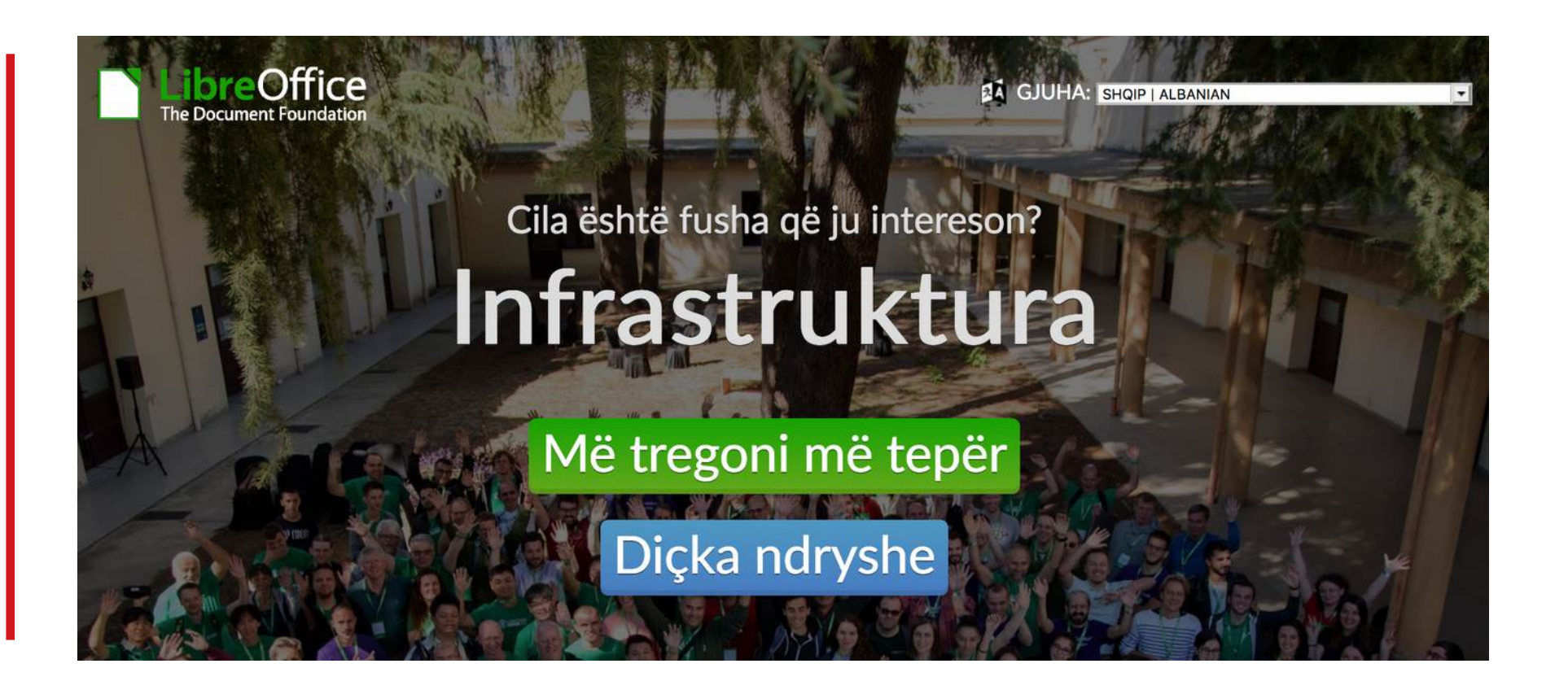

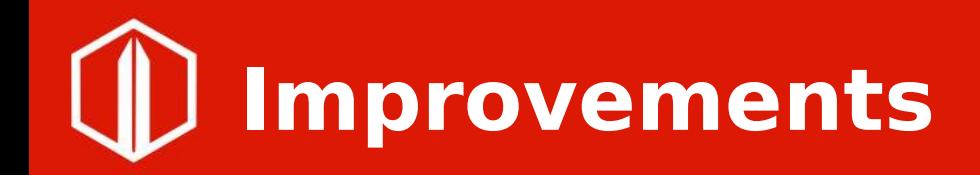

- Adding more sub-categories to navigate
- Translate page in other languages
- Improve texts
- Fix bugs & help with web development of page

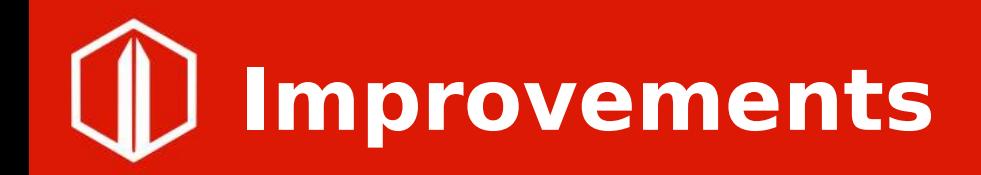

- Adding more sub-categories to navigate
- Translate page in other languages
- Improve texts
- Fix bugs & help with web development of page
- Like the issue below

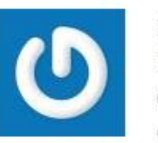

By Mike Kaganski Please check overlapping text above buttons, e.g. https://imgur.com/dZ49aSI - that's full-screen Chrome on a 13" notebook. วก 2019-06-07

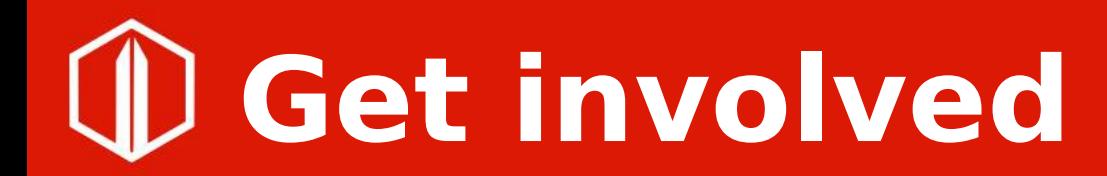

## • Code is in gerrit:

[https://gerrit.libreoffice.org/plugins/gitiles/WhatCanIDoForLibreOffice/+](https://gerrit.libreoffice.org/plugins/gitiles/WhatCanIDoForLibreOffice/+/master) [/master](https://gerrit.libreoffice.org/plugins/gitiles/WhatCanIDoForLibreOffice/+/master)

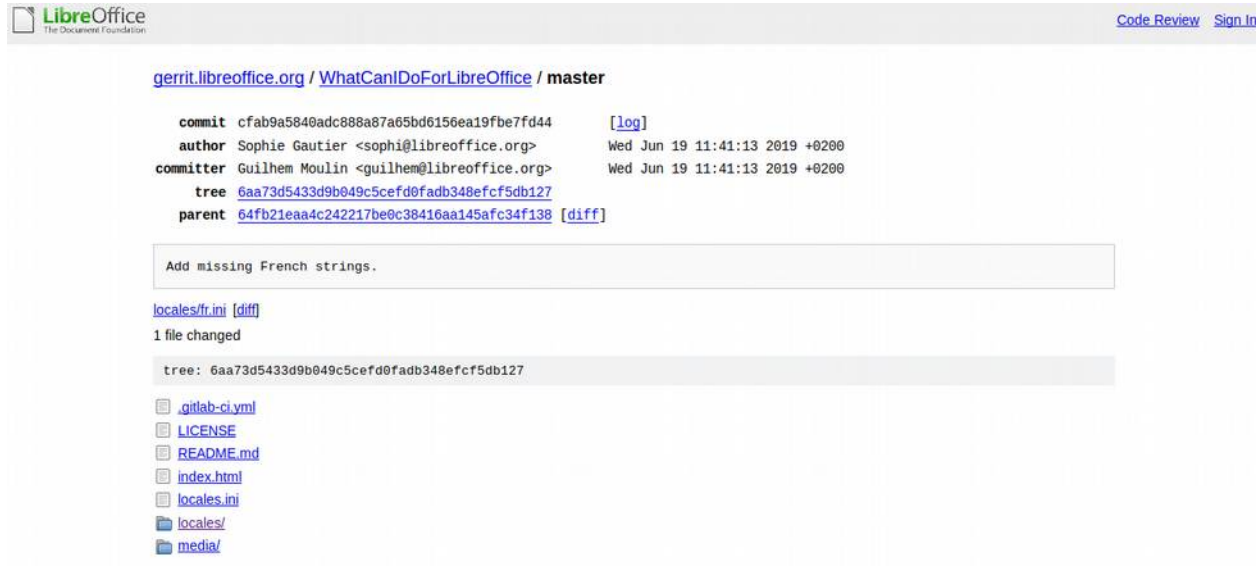

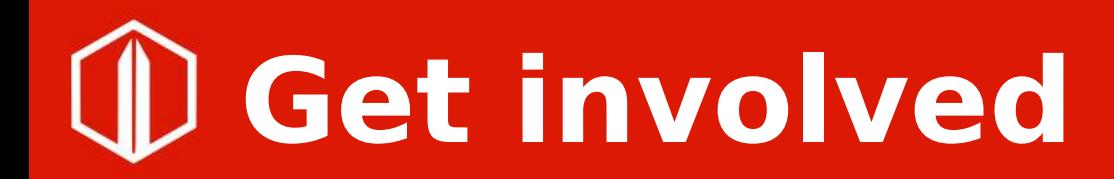

• Also you can translate the page:

[https://gerrit.libreoffice.org/plugins/gitiles/WhatCanIDoForLibreOffice/+](https://gerrit.libreoffice.org/plugins/gitiles/WhatCanIDoForLibreOffice/+/master/locales/) [/master/locales/](https://gerrit.libreoffice.org/plugins/gitiles/WhatCanIDoForLibreOffice/+/master/locales/)

derrit.libreoffice.org / WhatCanIDoForLibreOffice / master / . / locales

tree: eef29eb28acb7cc54934c0d5ba33e2bedd60d5b4 [path history] cv.ini en.ini  $\blacksquare$  es.ini  $\blacksquare$  fr.ini  $\blacksquare$  it.ini ko-kr.ini pt-br.ini sl.ini  $\Box$  sq.ini

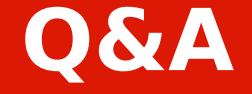

# **Thank you!**

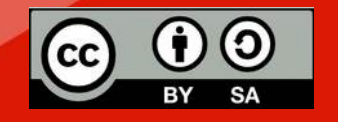

All text and image content in this document is licensed under the Creative Commons Attribution-Share Alike 4.0 License (unless otherwise specified). "LibreOffice" and "The Document Foundation" are registered trademarks. Their respective logos and icons are subject to international copyright laws. The use of these thereof is subject to trademark policy.